# ECE 271 – Microcomputer Architecture and Applications Lecture 20

Vince Weaver <http://web.eece.maine.edu/~vweaver> vincent.weaver@maine.edu

9 April 2019

#### Announcements

• Read Chapter 12

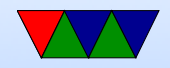

## Floating Point / Fixed Point

- We have been working with integers, signed and unsigned.
- How can you represent fractional numbers?
- How does it work in base 10? 1234.56 =  $1 \times 10^3 + 2 \times 10^2 + 3 \times 10^1 + 4 \times 10^0 + 5 \times$  $10^{-1} + 6 \times 10^{-2}$
- You can do the same thing in binary (base2)  $1010.10 = 1 \times 2^3 + 0 \times 2^2 + 1 \times 2^1 + 0 \times 2^0 + 1 \times 2^{-1} + 0 \times 2^{-2}$ This is 10.5 in decimal

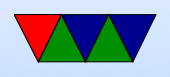

• You can do this for arbitrary bases. You have to keep track of the decimal or "radix" point handled

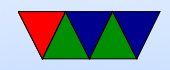

### Fixed Point

- Fix the decimal point somewhere inside the number
- In decimal, note that  $123.45 + 12.51$  is the same as  $12345+1251$ , just you move the decimal point.
- So we can have fractional parts of integers by just moving the decimal point.

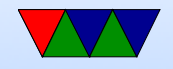

### Fixed Point – Notation

- $UQm.n =$  Unsigned fixed point, m bits to left of point, n bits to right
- $Qm.n =$  Signed fixed point, m bits to left (one is sign bit) n bits to right

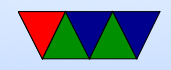

### Fixed Point – Size

- Tradeoff in m vs n values
- Accuracy how close it is to the number you are trying to represent
- Resolution  $-$  the smallest change that will give you another value

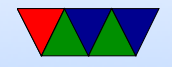

### Fixed Point – Q16.16

- $Q16.16 16$  bits of integer, 16 bits of fraction
- Use regular integer register and regular math
- Limited range, you now have smallest max value you can have
- Also need to track the radix point yourself
- Binary example

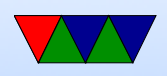

#### •  $101.111 = 5 + 0.25 + 0.125 = 5.375$

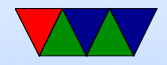

### Addition

- Easy. Make sure Q for both is the same and just add
- 0101.1 + 0101.1 = 1011.0

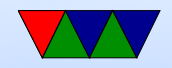

#### Subtraction

• Just like addition

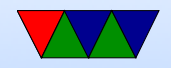

### Multiplication

• Think about decimal.  $10.1 * 2.0 = 20.2$ but how do you do it

> 10.1 2.0 ===== 000 202 ========= 2020

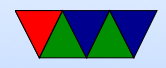

Then you shift the point left by the number to 20.2

- What you are doing is  $101 \times 10^{-1}$  times  $20 \times 10^{-1}$  so you can do the first, then do the second
- Regular multiply
- Need to adjust radix point back
- $\bullet$  0010.1 \* 0010.1 = 0000 0000 0000 0010 1000 0000 0000 0000

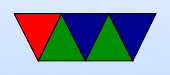

- $0 \times 28000*0 \times 28000 = \times 64000000000001616*Q16.16 =$ Q32.32
- *ii*  $16 = 0 \times 6$  4000 = 6.25
- ARM SMULL instruction  $32x32 =$  high/low 64-bit values

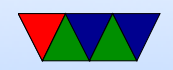

### Division

- Similar to multiply
- 0x28000 / 0x28000 = 1 Q16.16 / Q16.16 = Q1.  $\vert i \vert$  16 What happens to fraction part? Shift one by  $\overline{p}$  i 16 first before divide to not lose all fraction

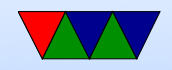

### Converting to int

- Just shift right by Q.
- Rounding

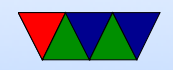

#### **Overflow**

• can be a problem

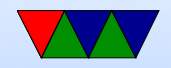

### Why ARM is good at it

• barrel-shift instructions

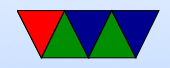

#### Can you exactly represent all numbers?

- $\bullet$  In decimal,  $1/3$ ? No
- In binary, only combinations of powers of 2. So even things like  $1/5$  (0.2) you can't represent exactly.
- Irrational numbers like Pi?

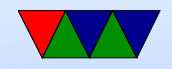

### Arbitrary Precision Number Libraries

- If you need \*exact\* values
- Tend to be slow and use lots of RAM, but give exact results

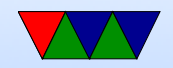

### Fixed Point Limited Range

- What if you want to operate on numbers with different Q values
- What if you want to add very large or very small numbers

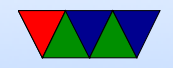